[Keyboard](http://goodfiles.org-document.ru/word.php?q=Keyboard Settings For Ipad 3) Settings For Ipad 3 >[>>>CLICK](http://goodfiles.org-document.ru/word.php?q=Keyboard Settings For Ipad 3) HERE<<<

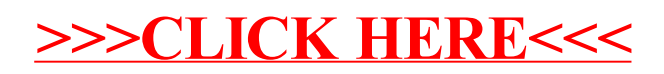